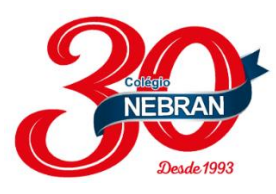

## *EDUCAREBOX*

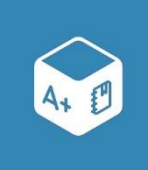

## **1. ACESSO PELO COMPUTADOR**

- Entre no site do Colégio  $\rightarrow$  <http://www.colegionebran.com.br/>
- Clique no ícone do Educarebox.

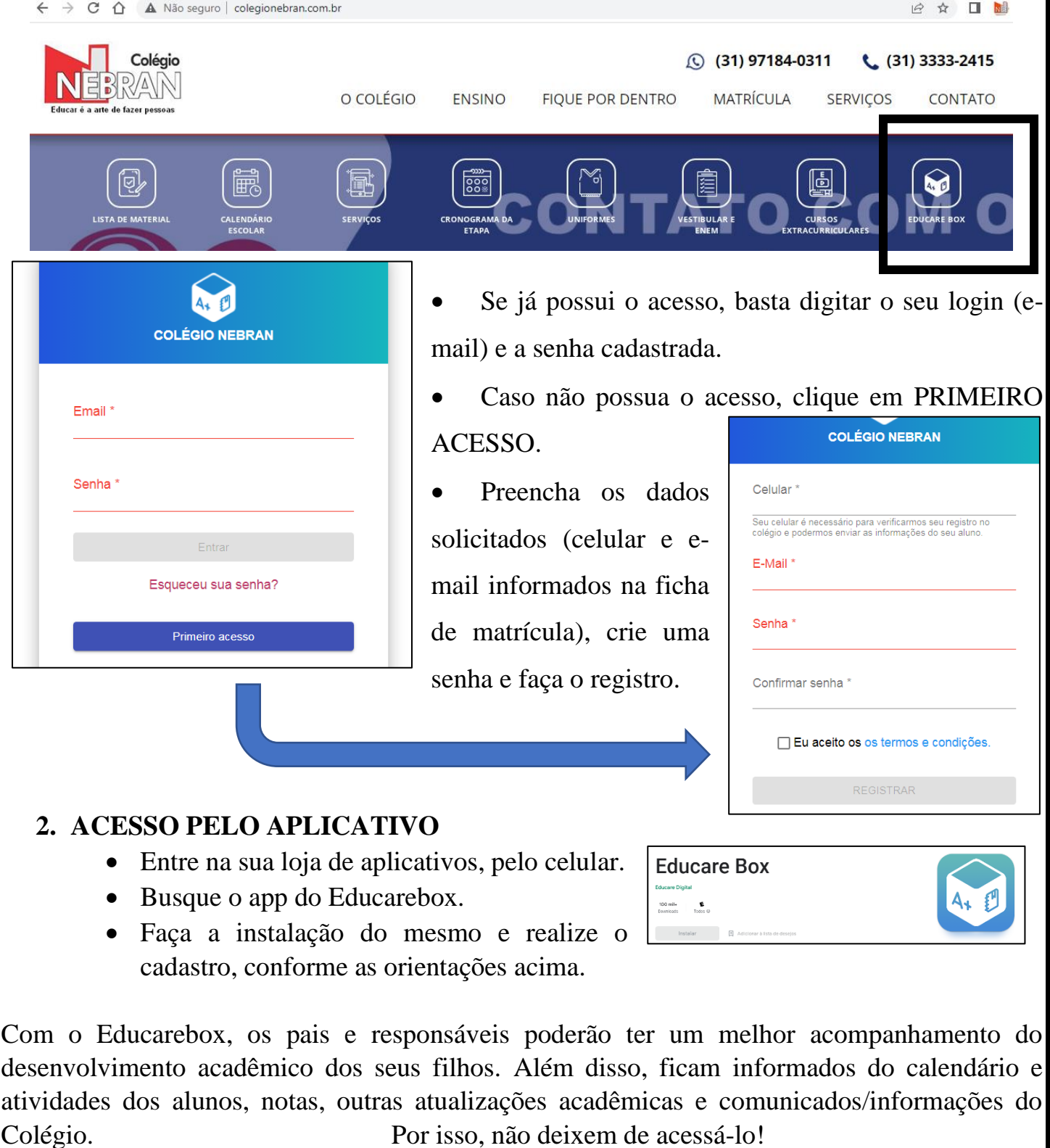

Em caso de dúvidas, busquem o auxílio da escola.

Telefone: (31) 97184 – 0311 (WhatsApp) ou (31) 3333 – 2415 Atenciosamente, Coordenação Pedagógica.